RAST LONGA

USÛLÜ: Sofyan

Yesârî Âsım ARSOY

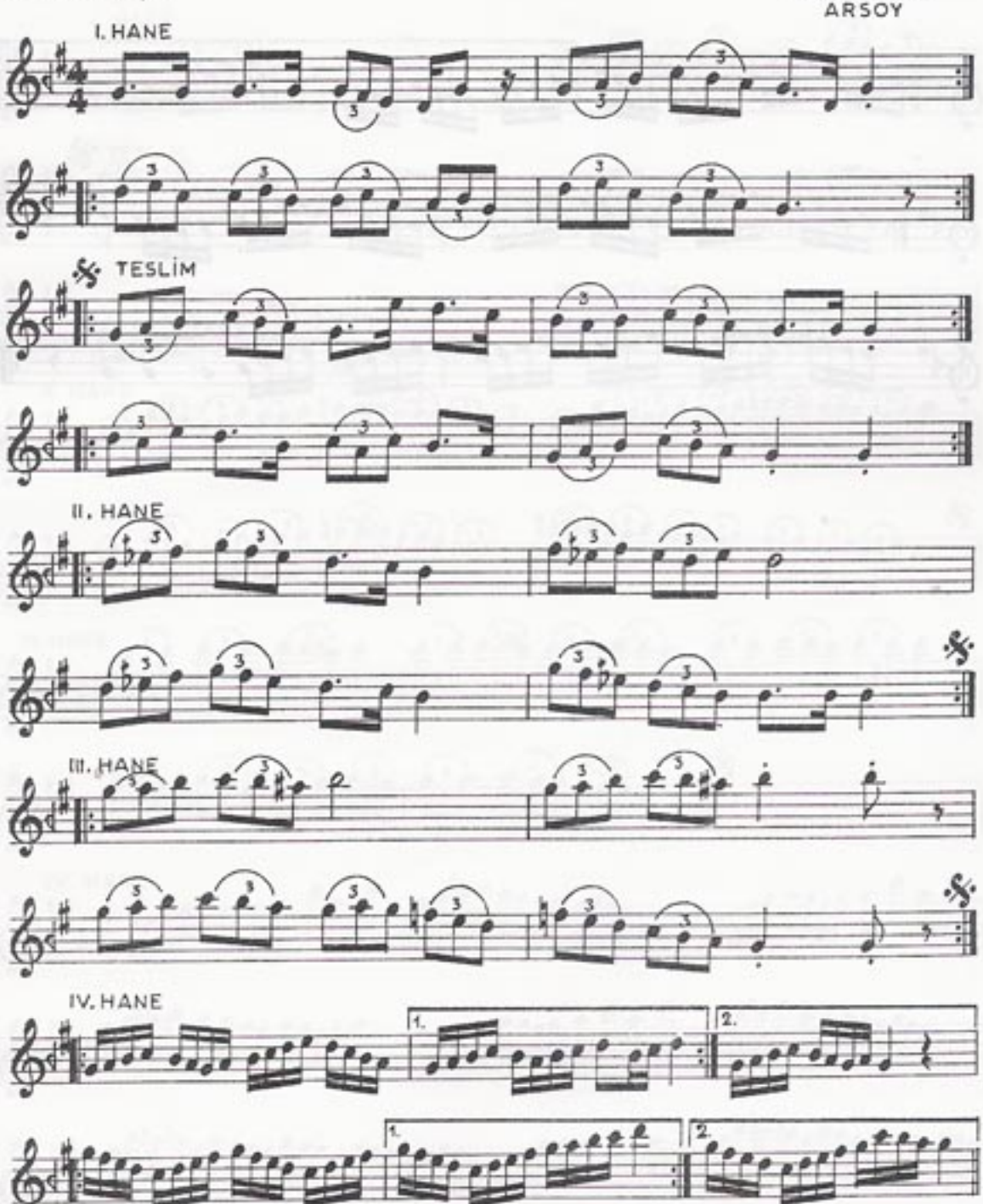

RAST LONGA\_ 2

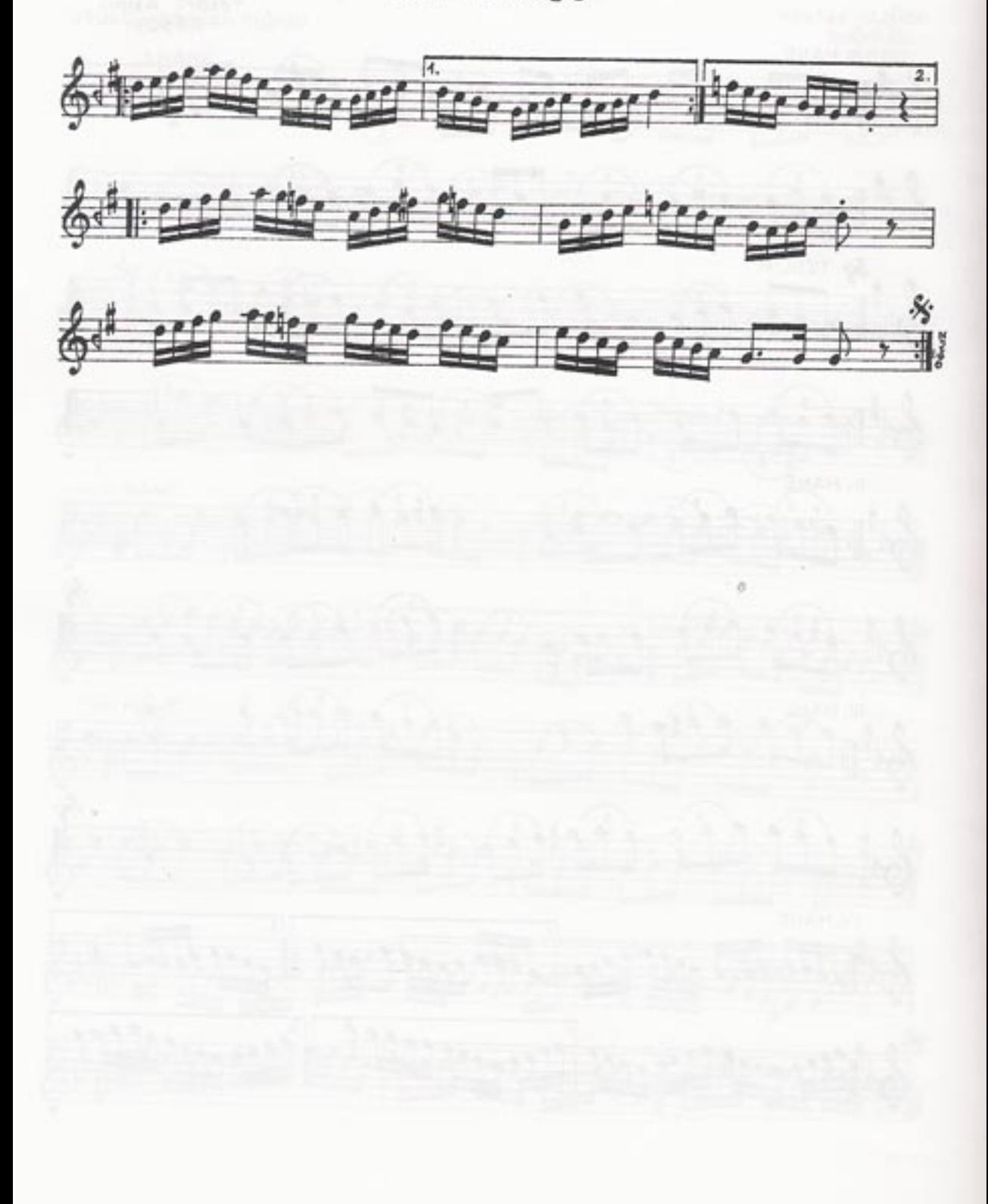